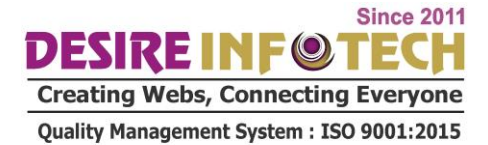

### **ANGULAR 10 SYLLABUS**

necting Everyone

#### **Angular**

- o What is Angular
- o Difference between Angular 2.0 vs7.0
- o Angular CLI and Troubleshooting
- o Node JavaScript Introduction
- o Setup a Project
- o Setup Node js with angular
- o Typescript Introduction
- o What is bootstrap
- o Create Your Fist App

#### **Modules and Components**

- o What is Component in Angularjs
- o What is Module in Angular js
- o Create and Start Component
- o Why Components are important.
- o How we create a component
- o Create Component using CLI
- What is nesting Component ent System : ISO 9001:2015
- o What is Component Template
- o Component Styles and Selectors

#### **Data Binding in Angular**

- o What is Data binding
- o Splitting Application intoComponent
- o String Interpolation
- o What is Property Binding
- o Difference between Property Binding andString Interpolation
- o Binding with Custom Events.
- o What are Binding Properties and Events
- o Two Way binding
- o Combine Forms with Data binding
- o Custom Properties
- o What is Encapsulation
- o How to Use Local Reference in TemplatesTemplate Access and DOM

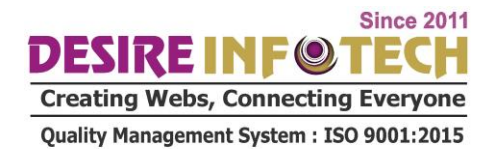

- o Component Lifecycle
- o What is Hooks in Angularjs
- o Access Template with Hooks
- **Directives in Angular js**
	- o What is Directives
	- o Using Output Data Conditionally
	- o What is ng if and else condition
	- o Output List
	- o Styling Element with ngStyle
	- $\circ$  How to apply css class dynamically with angular is

**Connecting Everyone** 

- o How to Create Basic Attribute Directive
- o What is Renderer
- o What is HostBinding and HostListener
- o Directive Properties
- o ngSwitch

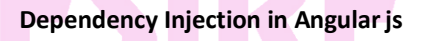

- o What is Dependency Injection
- o What is Services
- o Logging Service and Injection
- o Create Data Service
- o Instance of Services ement System : ISO 9001:2015
- o Insert Service into Services
- o How to use service in Cross Component
- o What is Hierarchical Injector

#### **Routing**

- o What is Routing?
- o Loading of Routes
- o Navigation and it path
- o Styling of Router Links
- o Relative Path Navigation
- o De ne parameter in Routing
- o Fetch Routing Parameter
- o Observables
- o Passing & Retrieving Parameters & Fragments
- o Nested RoutingCon g Query Parameters
- o Redirection Routes

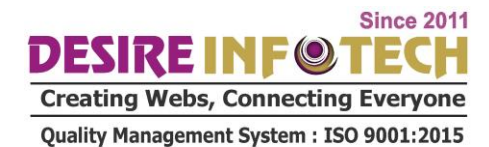

- o Route con guration
- o Route Guards
- o Protect Routes with canActivate
- o Navigation Controlling
- o Static Data in Route
- o Location Strategies
- **Forms**
	- o What is Forms and how do we handle it?
	- o ReactiveApproach
	- o Template Driven
	- o Create Template Driven Forms
	- o What is Registering Control
	- o Use and Submit of Forms
	- o Access of Forms
	- o How to add validation in use input
	- o Build-In Validation
	- o HTML5 Validation
	- o Output Validation and Error Messages
	- o Two Way Binding
	- o Grouping
	- o Radio Button Handling DS, Connecting Everyone
	- o Patch Forms Values
	- $\circ$  Resetting Templates form Forms  $t$  System : ISO 9001:2015
- **Reactive Forms**
	- o What is Reactive Forms
	- o Create Reactive form through code
	- o Syncing of HTML and Form
	- o Adding Validation
	- o Sumit Forms
	- o Grouping
	- o Form ControlArrays
	- o Custom Validators
	- o Relative Forms
	- o Async validation
	- o Value changes and Reacting to status

#### **Angular 10 Syllabus**

## DESIRE INFOT

**Creating Webs, Connecting Everyone** Quality Management System: ISO 9001:2015

- **Pipes**
	- o What is Pipes inAngular
	- o How we use pipes
	- o Chaining Multiple pipes in angular
	- o parameterizing a pipe
	- o Filter Pipe
	- o Impure & Pure Pipe
	- o async Pipes
- **HTTP Requests**
	- o What is HTTP Requests
	- $\circ$  How it work
	- o How to send requests
	- o Adjusting Request Headers
	- o How to handle Get and Put Request
	- o Catching HTTP Error
	- o async with HTTP Requests

#### **Authentication**

- o What is Authentication
- o How Authentication Work
- o Introduction to JSON Web Tokens

### o Creating Page and Route  $\circ$  Firebase SDK1agement System : ISO 9001:2015

**Connecting Everyo** 

- o User Signing UP and In
- o Sending Token & Requiring
- o Authentication Status
- o How to add Logout button
- o Protection & Redirection of Route

#### **Angular Modules**

- o What is idea behind Modules
- o What is feature Modules and how we create it
- $\circ$  What is App Modules
- o Registering Routes in Feature Modules
- o What is Shared Module and how we create
- o Create the Auth Featuremodule
- o What is Lazy LoadingHow to Modules & Servicesworks
- o What is Core Module
- o How to Create Basic Core Module
- o AoT Compilation with CLI

#### **Angular 10 Syllabus**

### DESIRE INFOT

**Creating Webs, Connecting Everyone** Quality Management System: ISO 9001:2015

- **HTTP Client**
	- o What is HttpClient and how we unlock it
	- o Request Configuration with Response
	- o Request Events
	- o Set up Headers
	- o HTTP Parameters
	- o Progress
	- o What is Interceptors
	- o Modify Request in Interceptors
	- o Multiple Interceptors
- **Animations**
	- o What is AngularAnimations
	- o Triggers and State
	- o Switch between States
	- o Basic and AdvancedTransitions
	- $\circ$  What is void state
	- o Key frames in animation
	- o Grouping
	- o Animation Callback
- **Unit Testing**

# on the Testing Laborator Connecting Ever

- How to Analyze CLI Testing Setup
- $\circ$  Running Test with CLIement System : ISO 9001:2015
- o Components and dependencies
- o Async Tasks
- o Adding Component with tests
- o Difference between Isolated and Non-isolated Tests

#### Performing CRUD Operations as in Realtime Angular Application.

- o Create and ASP.NET MVC Web APIApplication
- o Add Angular Seed, download files and Configure Project
- o Setup Project for Entity Framework Code First Model
- o Add Web API Controller to perform CRUD Operations using EF.
- o Create Angular Feature and Routing Modules
- o Configure Angular to use HTTP and Json Services.
- o Program Angular Modules to performing CRUD Operations.

#### **Angular CLI and MVC Application**

o Create an Angular CLI Project

#### **Angular 10 Syllabus**

## **DESIRE INFOTED**

**Creating Webs, Connecting Everyone** 

Quality Management System: ISO 9001:2015

- o Build CLI Project
- o Integrate build output with MVC Application

# **Creating Webs, Connecting Everyon**

# Quality Management System : ISO 9001:2015